# Programmation en langage C++

1.1

1.2

1.4

1.5

# Les bases du C++

Version imprimable du cours *Programmation en langage C++* Julien Yves ROLLAND [\(julien.rolland@univ-fcomte.fr\)](mailto:julien.rolland@univ-fcomte.fr) Laboratoire de Mathématiques de Besançon Université de Franche-Comté

# Buts et objectifs

# Buts et objectifs de ce chapitre.

- 1. Situer le positionnement du C++ parmi les langages de programmation ;
- 2. Comprendre le fonctionnement et la structure d'un code C++ ;
- 3. Identifier et utiliser les types et opérations de base d'un code C++ ;
- 4. Préparer le terrain pour l'introduction des notions avancées.

# Table des matières

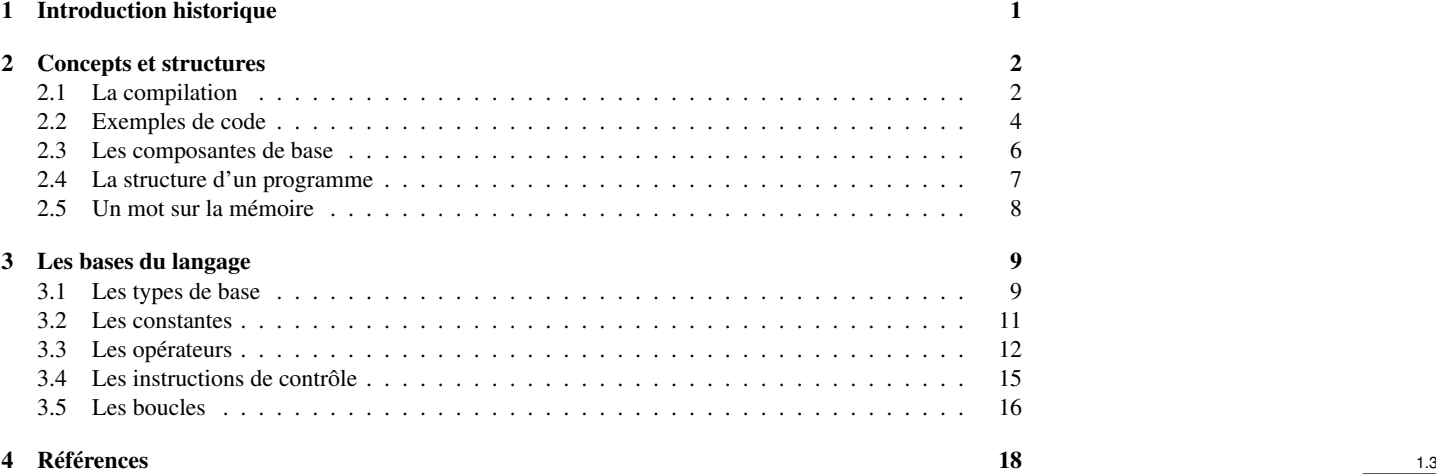

# <span id="page-0-0"></span>1 Introduction historique

#### L'héritage du C

# Le langage C

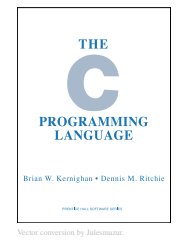

— 1972 : Conception du langage C pour les besoins du développement du système Unix par Dennis Ritchie et Ken Thompson.

— 1978 : Brian Kernighan et Dennis Ritchie publient « The C Programming language ».

#### Popularisation et normalisation

- Années 80 : Popularisation du C permettant la programmation structurée et typée des systèmes.
- 1983-1989 : Définition des premières normes ANSI C (C89) puis ISO C (C90).
- 1999 et 2011 : Révisions du langage C (C99 puis C11).

# Le langage C++

#### Le langage C++

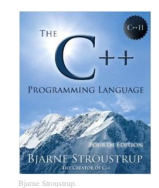

- Années 80 : Émergence de la « Programmation Orientée Objet »(POO).
- 1983 : Le « C with Classes » de Bjarne Stroustrup (AT&T) devient le C++.
- 1985 : Publication de « The C++ Programming Language ».

#### Normalisation

- 1985-1998 : Les éditions de « The C++ Programming Language » servent de norme.
- 1998 : Définition de la première norme ISO C++98
- 2011 : Troisième et actuelle révision ISO : C++11

#### Positionnement du C

Aujourd'hui le langage C, malgré son positionnement très bas niveaux (par rapport au Python, Ruby, Java,. . .) est l'un des plus utilisés.

Héritant de sa conception principalement tournée vers la programmation des systèmes, ses atouts majeurs sont :

- des composants bas niveau relativement polyvalents et succincts ;
- une excellente application dans la programmation des systèmes ;
- un déploiement possible partout et sur tout ;
- une intégration à l'environnement Unix. 1.7

#### Positionnement du C++

Le C++ est apparu comme supplément au C ajoutant principalement les spécificités nécessaires à la Programmation Orientée Objet.

- Ses grandes caractéristiques sont :
- Une norme (ANSI/ISO) cadrée et régulièrement révisée ;
- D'excellents résultats en terme de performance, d'efficacité et de flexibilité ;
- Une flexibilité sur le choix du paradigme de programmation (POO non obligatoire).
- Une relative complexité héritée de la compatibilité avec le C;  $1.8$

#### Pourquoi apprendre le C++ ?

De par sa flexibilité le C++ est apte à remplir des tâches appartenant à différents domaines :

- traitement local ou distribué ;
- utilisation de fonctions numériques, graphiques ;
- traitement des interactions utilisateurs et accès aux bases de données.

Cette polyvalence en fait un des langages les plus utilisés dans la recherche et le calcul scientifique, de nombreuses librairies de calcul sont écrites ou portées pour ce langage.

Enfin, il a largement influencé la conception d'autres langages (C#, Java,. . .). Sa maîtrise est donc utile dans le cadre général de la programmation. 1.9

#### Avantages du C++

- Le C++ n'est pas le plus concis ni le plus « propre » des langages mais il est :
- suffisamment « propre » pour l'enseignement des concepts de base ;
- suffisamment efficace et souple pour l'élaboration de programme exigeant ;
- suffisamment ouvert pour s'intégrer dans un écosystème hétérogène ;
- suffisamment complet pour l'enseignement et l'usage des techniques de programmation avancées.
	- « C++ is a language that you can grow with. »

*Bjarne Stroustrup The C++ Programming Language*

# <span id="page-1-0"></span>2 Concepts et structures du C++

<span id="page-1-1"></span>2.1 La compilation

C++, langage compilé

### Un langage compilé ?

1.11

1.10

Le C++ est un langage compilé, les fichiers d'origine doivent être « transformés » pour générer des fichiers compréhensibles par la machine. Un langage interprété (Matlab, Scilab, R, Python) est directement lisible par un « interpréteur ».

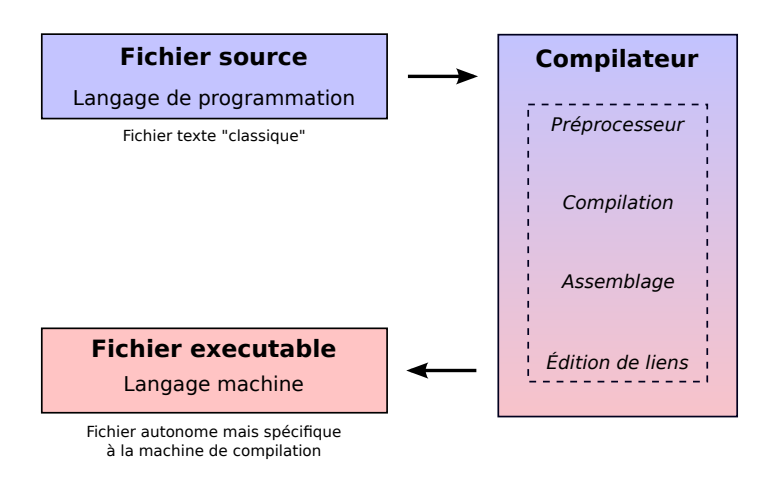

1.12

1.14

1.15

#### Rôle du compilateur

- Le compilateur est un programme (ou une chaîne d'outils logiciels) qui a pour charge de :
- Vérifier la syntaxe du fichier source ;
- Générer des erreurs compréhensibles pour l'utilisateur ;
- Optimiser tout ou partie du code selon les paramètres de l'utilisateur ;
- Regrouper les différents sous-programmes constituant le programme final ;
- Générer un code assembleur optimisé pour la machine cible. 1.13

### Étapes de compilation

#### Préprocesseur

Il « nettoie » le code en interprétant les fichiers sources selon les directives propres (identifiées par le symbole #).

#### Compilation

Il traduit le fichier du préprocesseur en assembleur : Un suite d'instructions pour le processeur.

#### Assemblage

Le code assembleur est transformé en fichier binaire, instructions en code machine (adapté à l'architecture cible). Étape souvent regroupée dans la compilation.

# Édition de liens

Regroupe les différents fragments du programme (plusieurs sources, librairies externes,. . .). Produit le fichier exécutable.

#### Faune et flore locales

Plusieurs types de fichier sont rencontrés durant la compilation.

#### Les fichiers sources

- .cpp : Le fichier source (implémentation)
- .hpp ou .h : Fichier en-tête (préprocesseur, macro, . . .)

#### Fichiers intermédiaires

- .o : Fichier objet (fichier temporaire à assembler)
- .a : Fichier archive (librairies pré-compilées)

#### Fichiers de sortie

- .exe (Windows) : Le fichier exécutable
- .so (Linux) ou .dll (Windows) : Librairie compilée dynamique
- .a : Librairie compilée statique

# <span id="page-3-0"></span>2.2 Exemples de code

Exemple commenté de code C++ : Hello World

```
1 / / Mon premier programme C++
2 #include <iostream>
3 using namespace std;
4 int main ()
5 {
6 cout << "\text{Hello }_W \text{orld}!" << endl;
7 return 0;
8 }
```
#### Décodage

#### Commentaires

#### // Mon premier programme C++

Commentaires (supprimé par le préprocesseur).

#### Directive au préprocesseur

#### #include <iostream>

Demande d'inclure les fichiers d'une librairie standard C++ (iostream) du système (les symboles <>) pour permettre l'utilisation de la fonction cout.

#### Instructions

#### using namespace std;

Les fonctions de la librairie standard (dont iostream) sont déclarées dans un espace de noms : le namespace « std ». On demande à y avoir accès.

#### Plus de décodage

#### Déclaration

```
int main()
{
. . .
}
```
On déclare une fonction (symboles { } ) nommée main sans argument (parenthèses vides) et retournant un int (un entier).

#### Instructions

 $\text{cout} \ll \text{"Hello}$  World  $\text{!}$  " $\lt \text{cend}$ !;  $return 0$ ;

Deux lignes d'instruction, elles se terminent par un ;

cout affiche une chaîne de caractères (contenue dans "...") et ajoute un retour à la ligne (endl pour « end line »). return permet de sortir de main en retournant 0 (un entier).

Exemple commenté de code C++ : Racines carrés 1.20

1.17

1.18

```
\frac{1}{1} #include <iostream>
2 #include <cmath>
\frac{1}{3} # define NFOIS 5
 4
5 using namespace std;
 6
7 \quad \text{int} \quad \text{main} \left( \text{void} \right)\sin t in t i;
9 float x;
10 float racx = 0;
11
12 cout << "Bonjour" << endl;
13 cout << "Je, vais calculer, "<< NFOIS << ", racines, carrées, réelles .\n";
14
15 for (i = 0; i < NFOIS; i + j}
16 cout << "\text{Donnez}_{\text{u}}un nombre : ";
17 cin >>x;
18 if (x < 0.0) {
19 cout << "Le_nombre_" << x << "_ne_possède_pas_de_racine_réelle \n";
20 } // end if
21 e l s e {
rac{1}{22} racx = sqrt(x);
23 cout << "La racine carrée de " << x<< " _est : _ " << racx << endl ;
_{24} } // end else
25 } // end for
26 cout << "\text{Fin}\_\text{du}\_\text{programme}\";
27 } // end main
```
#### Décodage

#### Directive au préprocesseur

#### # define NFOIS 5  $#$ include  $\langle$ cmath $\rangle$

Le préprocesseur remplace automatiquement les occurrences de NFOIS par le nombre 5. On charge la bibliothèque de fonctions mathématiques (pour sqrt()).

#### Instruction de déclaration

int i; float x;

On déclare des variables (i et x) qui seront respectivement un entier et un réel.

#### Encore du décodage

#### Déclaration et initialisation

float rac $x = 0.0$ ;

On déclare la variable racx de type réel AVEC initialisation à la valeur 0.

#### Opérateurs de flux

```
\text{cout} \ll \text{"Bonjour"} \ll \text{endl};
\sin \gg x;
```
Les symboles << et >> sont des opérateurs de flux. Il agissent sur des flux (des données typées) qu'ils manipulent. Ici cout envoie la chaîne de caractères vers l'écran, cin envoie la saisie utilisateur vers une variable.

#### Toujours plus de décodage

#### Instruction de contrôle : boucle

```
for (i = 0; i < NFOIS; i++)}
```
5

Ouvre une boucle d'itération sur la variable i, de la valeur 0 à la valeur NFOIS. L'instruction ++ indique d'avancer le pas « d'une unité » (ici entière).

#### Instruction de contrôle : Condition

<span id="page-5-0"></span>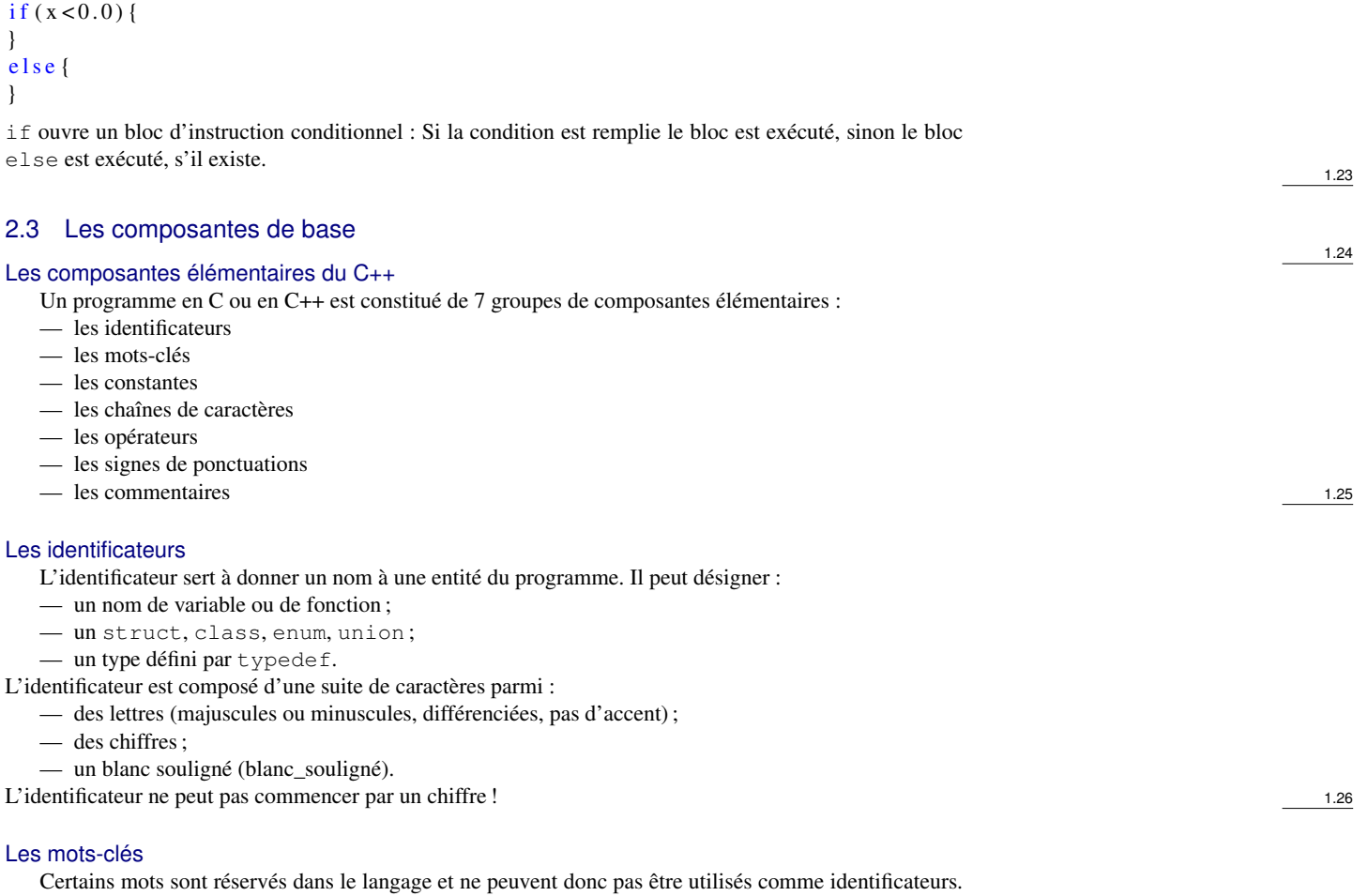

Voici une liste non exhaustive :

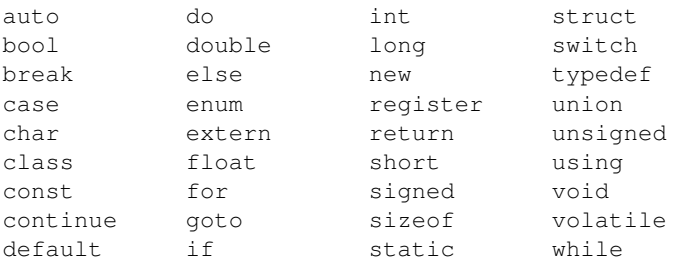

#### Les commentaires

# Commentaire en ligne, bloc de commentaire

Le commentaire d'une ligne est précédé du symbole //. On peut créer un bloc de commentaire en le bornant des symboles /  $\star$  et  $\star$  /.

```
1 /* Ce code est un exemple ne servant
2 à
3 rien créé par Julien Yves Rolland.
4 \times l5 int main ()
6 \quad \left\{7 / / Je ne sers à rien !
\delta return 0;
9 }
```
# <span id="page-6-0"></span>2.4 La structure d'un programme

### Expression et instructions

#### Expression

Suite de composantes élémentaires syntaxiquement correcte.

 $(( i > = 0) \& ( i < 10)) || (P[i] != 0)$ 

# Instruction et bloc d'instructions

Expression suivie d'un point virgule. L'accolade permet de créer des bloc d'instructions.

i f (  $x := 0$  ) {  $z = y / x;$  $t = y \% x;$ }

#### Déclaration composée

 $int a, b;$ float  $x=1.5$ , y;

# Structure classique d'un programme C++

En résumé, un programme classique et simple se présente sous la forme suivante :

# Programme principal

# Fonction secondaire

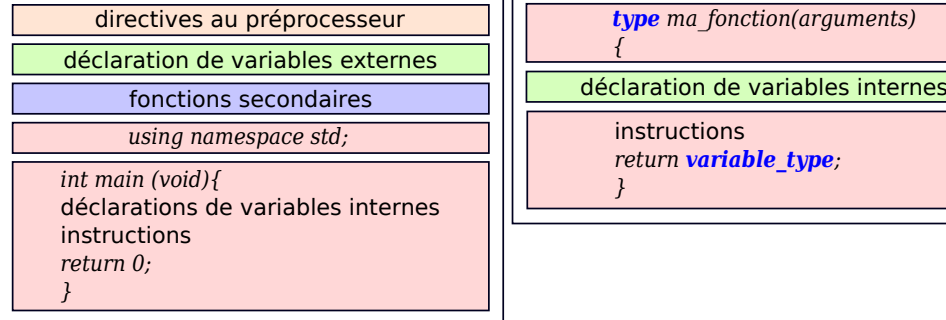

# Fonctions secondaires

Les fonctions secondaires sont des fonctions annexes au programme principal et qui sont souvent déclarées avant leur utilisation dans le bloc d'instruction main (ou la fonction secondaire l'utilisant).

```
\cdots int somme (int a, int b)
2 \left\{ \right.3 int resultat:
4 resultat = a+b;
5 return resultat;
6 }
s int produit (int a, int b)
9 {
10 int resultat = 0;
11 for (int i=0; i<br/> i ++) {
r_{12} resultat = somme(resultat, a);
13 }
14 return resultat;
15 }
```
1.30

1.31

#### <span id="page-7-0"></span>2.5 Un mot sur la mémoire

#### Représentation mémoire des objets

#### Représentation mémoire

La mémoire est une suite continue d'octets (1 octet = 8 bits). Chaque octet est identifié par son adresse qui est un entier. Deux octets contigus en mémoire ont une adresse qui diffère d'une unité. Le type définit le nombre d'octets consécutifs réservés.

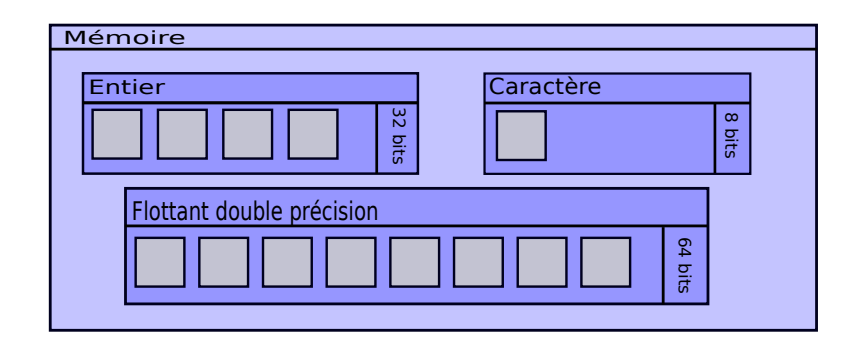

#### Organisation de la mémoire pour un logiciel

Le langage C++ permet de gérer l'utilisation de la mémoire (langage bas niveau) avec un certain degré d'abstraction (langage haut niveau). Il permet de choisir la zone mémoire utilisée.

# Le tas et la pile

La totalité de la mémoire allouée à un programme est divisée en deux zones :

- La pile, allocation/désallocation rapide car zone hiérarchisée (*first in / last out*) mais de taille limitée ;
- Le tas, le reste, zone non hiérarchisée et donc plus lente mais de taille bien plus importante.

Par exemple, sur une machine Linux moderne, la taille par défaut de la pile, définie par l'OS, est de 8MB (commande "*ulimit -a*"), le tas « peut » occuper tout le reste.

#### Gestion de la mémoire en C++, vie et mort d'une entité

Sans entrer dans les détails et en simplifiant, la durée de vie d'une entité dans le code est définie par la méthode de déclaration (et donc sa nature) :

- Un type de base ou une classe d'objets existe au sein d'un bloc d'instruction ({}). On appelle cet espace sa « portée ». Ils existent dans la pile ;
- Toute entité créée par l'instruction new est créée dans le tas, n'est pas limitée par un bloc et doit être détruite par l'instruction delete ;
- Tout ce qui n'est pas déclaré dans un bloc ou tout ce qui n'a pas été détruit par delete n'est désalloué qu'à la fin du programme.

Généralement le tas est utilisé pour stocker les instances des classes d'objet, mais pas toujours. Attention lors de l'usage des new à ne pas oublier de delete (fuite mémoire). 1.36

8

# <span id="page-8-0"></span>3 Les bases du langage C++

#### <span id="page-8-1"></span>3.1 Les types de base

#### C++ : Un langage typé

#### Langage typé ?

C/C++ sont des langages typés, c-à-d que toute variable, constante ou fonction est d'un type précis qui définit sa représentation en mémoire.

# Les types de base en C/C++

- les entiers (mot-clé int) ;
- les flottants (mot-clé float ou double) ;
- les caractères (mot-clé char) ;
- les booléens (mot-clé bool).

#### Un mot sur les espaces de noms

#### Espaces de noms

Tous les objets du C++ sont distribués dans des espaces de noms (*namespace*). On peut les voir comme des librairies regroupant un jeu de fonctions, variables, classes,. . .

# La qualification explicite, mot-clé **using** et opérateur **::**

using permet d'intégrer des espaces de nom dans l'espace global statique (le fichier). L'opérateur de qualification explicite :: doit être utilisé dans le cas contraire.

```
1 using namespace std;
2 \quad \text{int } \text{main}()3 \text{ count} << \text{"Coucou."} << \text{endl};
4 return 0;
5 }
```
À la place de :

```
\frac{1}{1} int main () {
2 \quad \text{std} :: \text{cout} \ll \text{"Coucou} \quad ? \; \text{``} \ll \text{std} :: \text{endl};
\alpha is the return \alpha;
4 }
```
#### Le type entier : int

#### Le type **int**

Il existe en 3 versions :

— short (int) (au plus la taille d'un int)

- int
- long (int) (au moins la taille d'un int)

#### Gestion du signe

Usuellement, le bit de poids fort (premier) est réservé pour définir le signe. Les 3 versions d'int peuvent être préfixées du mot-clé unsigned, qui définit alors un entier positif. Le bit fort est alors utilisé pour représenter l'entier (on gagne 1 bits).

#### Mot-clé **sizeof**

sizeof ( $type$ ) permet d'obtenir un entier correspondant aux nombre d'octets utilisés pour représenter le *type*.

1.38

1.37

#### Représentation en mémoire

#### Représentation d'un **int**

Si l'entier est signé, le bit de poids fort est réservé pour le signe. Les autres bits permettent de représenter l'entier en base 2. Le nombre de bits utilisé n'est pas exactement spécifié dans la norme mais un int est codé sur au moins 16bits. Exemple : Entier « 12 » codé sur 32bits *0 0. . .(25 fois 0). . .01100*

#### Plage de représentation d'un **int**

Sur un ordinateur de nos jours (Unix64 - LP64 data model) :

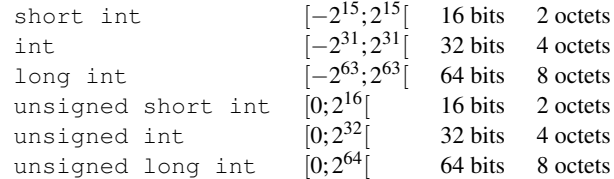

#### Le type flottant : float

#### Le type **float**

Il existe en 3 versions qui diffèrent par leur précision :

- float (simple précision)
- double (double précision)
- long double (précision étendue)

#### Représentation des flottants

Ils représentent de manière approchée les nombres réels sous la forme :

 $(-1)^s M \cdot B^E$ 

où *s* définit le signe, *M* est la mantisse, *B* la base (2 ou 16) et *E* l'exposant. Seuls signe, mantisse et exposant sont stockés dans les octets de représentation.

#### Le type flottant : float (suite)

#### Particularités de représentation

- Le nombre de bits utilisés n'est pas exactement spécifié dans la norme C++. Une norme existe pour les flottants en informatique (IEE 754) où le float du C++ est codé sur 32bits (*binary32*).
- L'exposant *E* est toujours codé comme positif. Un décalage de valeur 2size(*E*)−<sup>1</sup> −1 est utilisé pour retrouver la valeur (pouvant être négative).
- Des valeurs particulières de la mantisse *M* et de l'exposant *E* permettent de définir les infinis, le zéro exact et le NaN (Not a Number).

#### Plage de représentation des **float**

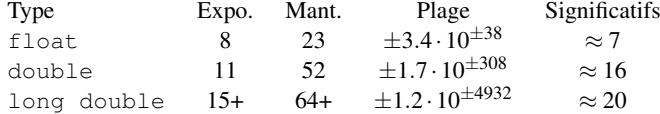

#### Les types char et bool

#### Le type **char**

Le type char est codé sur 1 octet.

char  $c = 'h';$  $\text{c}$  out << " $\text{c}$ = $\text{c}$ " <<  $\text{c}$ < $\text{c}$  <  $\text{c}$  exected i;

Il est possible de représenter une chaîne de caractères avec le type string nécessitant la directive #include  $\langle$  string  $\rangle$ .

 $string$  s;  $s = "L'$  é c r i t u r e  $\Box$ !";

#### Le type **bool**

Le mot-clé bool désigne le booléen prenant valeur False (0) ou True (entier  $\neq$  0). Il est codé sur un seul octet.

1.43

### Exemple

```
_1 #include <iostream>
\frac{1}{2} #include <string>
 3
   using namespace std;
 5
6 int main ()
7 {
s string s1, s2, s;
9 cout << "Entrer _une _chaîne _de _caractères \n";
10 cin >> 81:
11 cout << "Entrer une autre chaîne de caractères \n";
12 cin >> s2;
s = s1 + s2;
14 cout <<s << endl;
15 return 0:
16 }
```
1.45

1.46

1.47

#### <span id="page-10-0"></span>3.2 Les constantes

Définition et types

#### Une constante ?

Une constante est une expression littérale dans le code (« en dur ») qui servira souvent à l'initialisation d'une variable pour une partie non interactive du code.

#### Types de constantes

Le type de la constante dépend de la façon dont elle est écrite lors de sa définition. Il en existe de quatre types :

- entière ;
- flottante ;
- caractère ;
- chaîne de caractères.

# Constante entière

#### Choix de la base

La constante de type entière peut être exprimée dans 3 bases différentes. La base est définie par le préfixe utilisé :

- base 10, classique (et défaut) : int  $x = 42$ ;
- base 8, préfixé par un  $0:$  int  $x = 0.52$ ;
- base 16, préfixe par  $0 \times (ou 0 \times)$ : int  $x = 0x2a$

# Choix du format

Le format de représentation de l'entier peut lui aussi être choisi lors de l'utilisation à l'aide d'un suffixe :

- suffixe u (ou U) pour unsigned:  $x = 18U + 24u$ ;
- suffixe  $l$  (ou L) pour  $l$  ong :  $x = 15 + 27l$ ;
- suffixe  $\text{ll}$  (ou LL) pour long long :  $x = 15 + 27$ LL;

Ces suffixes ont leur utilité lors de passage de types implicite (« cast »).

#### Constante flottante

#### Expression

La constante flottante est exprimée par l'usage d'un point et/ou d'un e (ou E) dans l'expression.

#### Choix du type

Le type par défaut est double. On peut, lui aussi, le choisir grâce à un suffixe :

- Type double :  $x = 3.0 + 3e1$  (3 et 30 en flottant)
- Type float :  $x = 3f$  ou  $x = 3F$
- Type long double :  $pi = 3.14159L$

1.49

#### Constantes caractères

#### Caractère et chaîne de caractères

Un caractère s'obtient à l'aide d'apostrophes, la chaîne de caractères avec l'apostrophe double.

char toto =  $'t$  : string test = " $Hello$ .!";

#### Écriture et caractères non-imprimables

Tous les caractères ont aussi un code octal ou hexa (ex :  $\setminus$  64 ou  $\setminus$ x40 pour « @ »). Quelques caractères disposent d'une notation simplifiée (appelés « escape code ») :

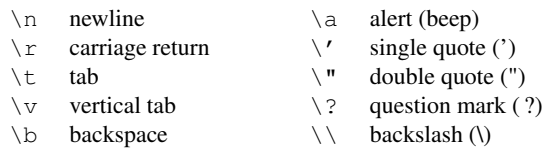

\f form feed (page feed)

<span id="page-11-0"></span>3.3 Les opérateurs

Opérateur d'affectation, conversion implicite

# L'affectation (« assignement ») ou opérateur **=**

Variable =  $expression;$ 

Le terme de gauche peut être une variable simple, un élément de tableau mais pas une constante !

```
\frac{1}{1} #include <iostream>
2 using namespace std;
3 int main () {
4 int i, j = 2;
10 at x = 2.5;6 i = j + x;7 X = X + i;\text{3} \qquad \text{cout} \ll \text{''} x = \text{''} \ll x \ll \text{cend};
9 return 0;
10 }
```
Le code affichera x= 6.5, une conversion implicite a lieu en ligne 6 vers le type int de la variable  $i : i = int (j + x);$  1.52

#### Les opérateurs arithmétiques

#### Liste des opérateurs standards

— l'opérateur unaire de signe : - — les opérateurs binaires :  $+$ ,  $-$ ,  $*$ , / Attention à la division d'int, elle retourne un int !

### L'opérateur binaire modulo **%**

Il n'est valable que sur des opérations entières. Le signe du résultat est (en général) celui du dividende. L'opération suivante retournera -1 :

 $x = -5$  % 2;

#### La puissance

L'opérateur de puissance n'existe pas ! Il faut employer la fonction  $p \circ w(x, y)$  nécessitant la directive #include <cmath>.

1.51

1.50

# Les opérateurs relationnels

#### Syntaxe

Opérateurs binaires agissant sur 2 expressions et retournant un booléen suivant la syntaxe suivante :

```
Expression_1 (op.) Expression_2
```
Les opérateurs relationnels disponibles sont :

 $>$  ,  $>$  = , < , <= , == , !=

 $1$  int main () {  $2 \quad \text{int } a = 0;$  $3$  int  $b = 1$ ;  $4 \quad \text{if} (a=b)$  $5$  cout << "  $a_{\text{u}}$  et  $_{\text{u}}$  b  $_{\text{u}}$  sont  $_{\text{u}}$  égaux \n";  $6$  else  $\tau$  cout << "  $a_{\mu}$  et  $_{\mu}$  b  $_{\mu}$  sont  $_{\mu}$  d if f é r e n t s \n ";  $\delta$  return  $\delta$ ; <sup>9</sup> }

La réponse sera "a et b sont égaux", il ne faut pas confondre l'opérateur = et == ! Ici l'affectation étant réussie (les valeurs ne sont PAS comparées), l'opération retourne un booléen True. 1.54

### Les opérateurs logiques

# Syntaxe

 $Expr_1$  (op.)  $Expr_2$  (op.)  $Expr_3$ 

Trois opérations logiques sont disponibles :

 $&\&3$ ,  $||1$ ,  $||$ 

# Principe d'évaluation

L'évaluation de gauche à droite. Stop dès que résultat défini.

if  $((u \ge 0) \&( \& (i \le 9) \&( \& (P[i] = 0))$ 

Dernière condition ignorée si  $i \notin [0,9]$ .

### Opérations logiques

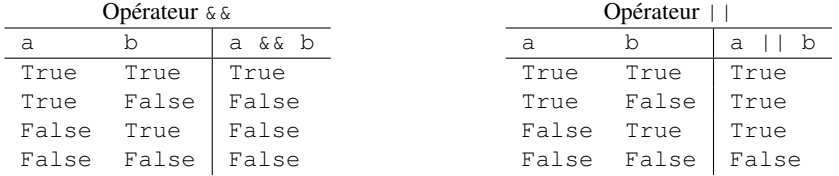

# Opérateurs logiques bit à bit

#### Définition

Permettent de manipuler les entiers (short, int, long) au niveau du bit.

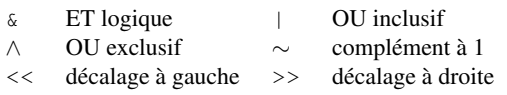

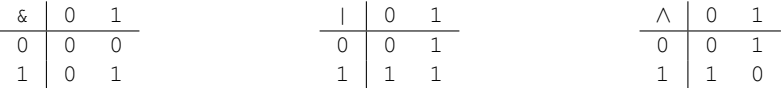

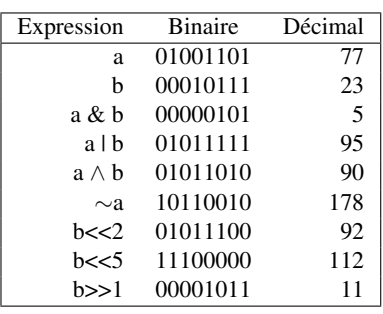

Les opérateurs d'affectation composée

# Principe de fonctionnement

 $exp r_1 (op.) exp r_2$ 

est équivalent à :

 $exp r_1 = exp r_1 (op.) exp r_2$ 

Opérateurs disponibles :

 $+= , -= , += , /= , /= ,$   $* = ,$  $&= , \quad \wedge = , \quad |= , \quad << = , \quad >> =$ 

 $1 \t\t \text{int } i = 5;$ 2  $i +=3;$  $3$  cout << " $i \rightarrow \infty$ " << i << endl ;

Ce bloc d'instruction retourne  $i = 8$ . 1.57

#### Opérateurs d'incrémentation et de décrémentation

#### Utilisation

 $++$ ,  $---$ 

Incrémentent ou décrémentent la variable associée d'une unité. S'utilisent en suffixe (i++) ou en préfixe  $(++i).$ 

— Le suffixe retourne l'ancienne valeur (retourne puis incrémente) ;

— Le préfixe retourne la nouvelle valeur (incrémente puis retourne).

```
\frac{1}{1} int i = 5, a;
      2 a = i +:
       3 \quad \text{cut} \ll \text{a} = \text{a}^{\text{v}} \ll a \ll \text{endl};
       4 cout << \mathbf{i} \mathbf{j} = \mathbf{j} " << \mathbf{i} \mathbf{k} < \mathbf{i} \mathbf{k} = \mathbf{k}" < \mathbf{i} \mathbf{k} < \mathbf{i} \mathbf{k} + \mathbf{i} \mathbf{k}Retourne a = 5 et i = 6.
                                                                              \frac{1}{1} int i = 5, a;
                                                                             2 \quad a = ++i ;3 \quad \text{cut} \ll \text{"a} = \text{"x} \ll \text{a} \ll \text{endl};
                                                                             4 cout << " i =" << i << endl ;
                                                                       Retourne a = 6 et i = 6. 1.58
```
Autres opérateurs

Opérateur virgule : **,**

Exécution de gauche à droite. La dernière expression compte pour l'évaluation.

 $a = (b=3, b+2)$ ;

retourne  $a = 5$  et  $b = 3$ .

Opérateur conditionnel ternaire : **: ?**

 $x > = 0$  ?  $x : -x;$  $m = ((a > b) ? a : b);$ 

sont une façon de coder la valeur absolue et le max.

#### Opérateur conversion de type

Appelé cast, il permet de modifier le type d'un objet.

int  $i=3$ ,  $j=2$ ;  $\text{cout} \ll (\text{float}) i / j \ll \text{endl}$ ;

Règle de priorité des opérateurs

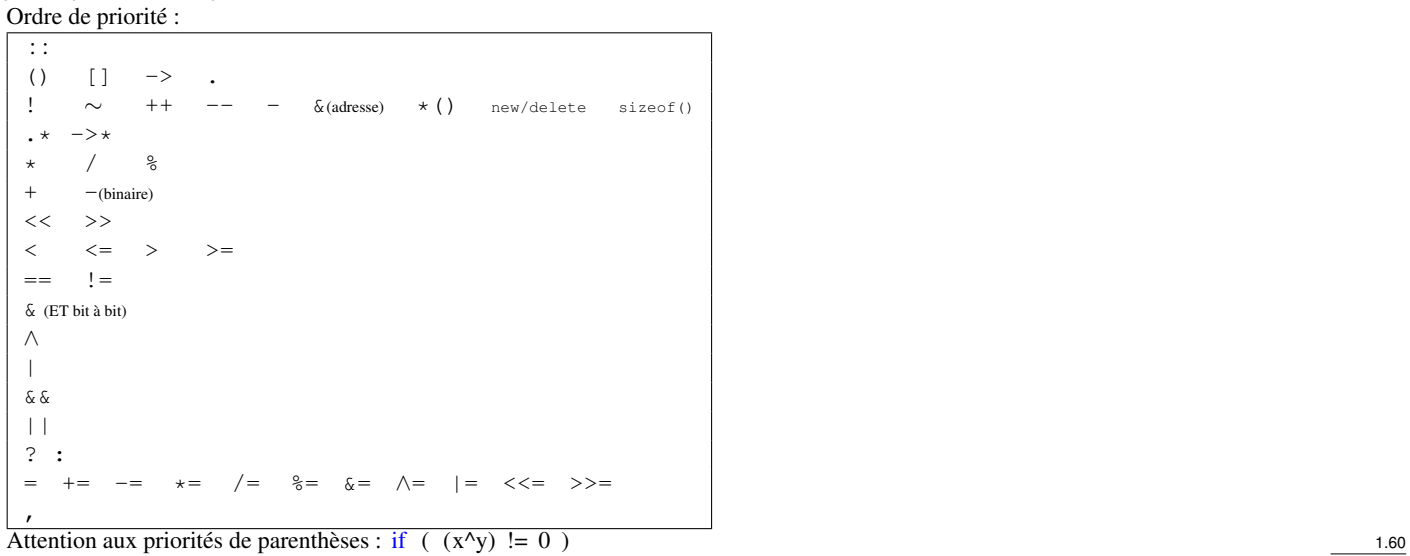

### <span id="page-14-0"></span>3.4 Les instructions de contrôle

#### if. . . else

Syntaxe

```
1 if (expression_1)
2 \quad \text{instrument}3 else if (expression 2){
4 instruction 2-1\frac{1}{5} instruction \frac{2}{2}6 instruction 2\overline{2}37 }
8 else if (expression_3)
9 \quad instruction_3
10 e l s e
11 instruction_4
```
#### Imbrications de **if**

Le else s'applique au premier if précédent non attribué.

 if  $(a \le b)$ 2 if  $(b \leq c)$  cout << " ordonné \n"; e l s e cout << " non ordonné \n";

Instruction switch

Syntaxe

1.62

```
\frac{1}{1} switch (expression etiquette){
2 \text{ case} constante 1:
3 \quad \text{insertuction s}{}_{-}14 \text{ break};
5 case constante 2:
6 instructions 2
7 \text{ break};
8 . . . .
9 case constante_n:
10 instructions_n
h break;
12 default:
13 instructions def
14 }
```
#### Explications

Évalue expression\_etiquette (type int ou char uniquement). Effectue un test logique == successivement sur les constantes énumérées par les case. Exécute default si et seulement si aucun test n'est True.

#### Exemple de switch

```
1 using namespace std;
2 \quad \text{int} \quad \text{main} ( ) {
3 int n;
4 cout << " Entropy = Entrer _{\text{un}} entier : _{\text{un}}";
5 cin >>n;
6 switch (n) {
\tau case 0: cout <<": nul \n" << endl;
\frac{8}{3} break;
9 case 1: cout << ": un \n" << endl;
h reak ;
11 case 2: cout << ": deux \n " << endl ;
h b reak;
13 default: cout << ": _trop _grand \n" << endl;
14 }
15 }
```
On peut utiliser des char et les comparer à des int, ils sont systématiquement convertis en int. 1.64

# <span id="page-15-0"></span>3.5 Les boucles

# Boucle while

#### Principe

Tant qu'une condition est vérifiée (est True), un bloc d'instruction est exécuté. On sort de la boucle quand la condition est False. Le bloc n'est jamais exécuté si la condition est False au départ.

#### Syntaxe

```
i - int i = 1;
2 while (i < 10) {
3 cout << "i = " << i << endl ;
4 i + +;
5 }
```
# Boucle do...while

#### Principe

Variante de la boucle while avec test après exécution du bloc d'instruction. L'instruction sera exécutée au moins une fois.

1.66

1.65

# Syntaxe

 $1$  int a; <sup>2</sup> do {  $3$  cout << "  $Entropy$  Entrer  $_{\text{un}}$  entier  $_{\text{un}}$ :  $_{\text{un}}$ ";  $4$  cin >>a;  $5$  cout << endl << "L' entier \_est : \_" << a << endl ; <sup>6</sup> }  $\tau$  while ((a <= 0) | | (a>10));

Boucle for

### Principe

 $for (expr_1 ; expr_2 ; expr_3)$ in structions }

est l'équivalent des instructions :

```
exp r_1;
while (\text{expr}_2) {
  in structions
  exp r_3;
}
```
Exemple :

```
for (int i=0 ; i < 10 ; i++){
  \text{cout}<<" i = "<<i<<end1;}
```
 $\hat{A}$  la fin de la boucle, i vaut 10. 1.68

# break non conditionnel

# Principe

L'instruction break permet de sortir d'un structure de contrôle ou d'une boucle indépendamment de l'état du test. break fait sortir de la boucle la plus interne.

```
\frac{1}{1} using namespace std;
2 \quad \text{int} \quad \text{main} () {
3 \text{ for } (\text{int } i = 0 ; i < 5 ; i++)4 cout << "i = \frac{1}{2}" << i << endl ;
i f (i == 3)6 break;
7 }
8 cout << "Valeur de i en sortie : " << i << endl ;
9 }
```
#### continue non conditionnel

# Principe

L'instruction continue permet de passer directement au tour de boucle suivant. Le reste des instructions de la boucle est ignoré pour ce tour.

1.67

```
\frac{1}{1} using namespace std;
2 \quad \text{int} \quad \text{main}()3 \text{ for } (\text{int } i = 5 ; i > 0 ; i --){
4 cout << i << " , \Box";
\sin  if ( i == 2)
\epsilon continue;
7 }
8 \text{~cout} \ll \text{``Décollapse}. \text{``<end!};9 }
```
# <span id="page-17-0"></span>4 Références

#### Références

Quelques références pour compléter cette présentation :

- « The C++ Programming language » Bjarne Stroustrup (VF dispo)
- « The C Programming language » Brian W. Kernighan, Dennis M. Ritchie (VF dispo)
- Cours INRIA / Projet CODES « Programmation en langage C » Anne Canteaut
- Site <http://www.cplusplus.com/> : Section Tutorial « C++ Language »
- Site <http://fr.cppreference.com/>:Section « Référence C++ » (anglais dispo) 1.71